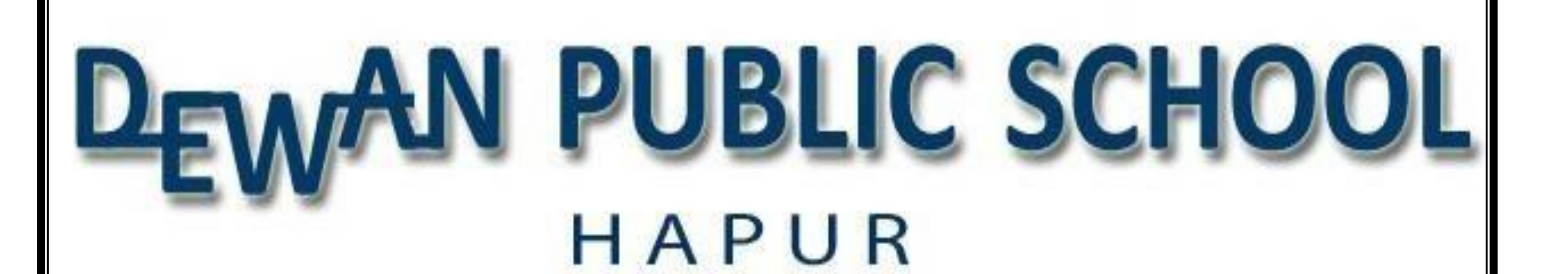

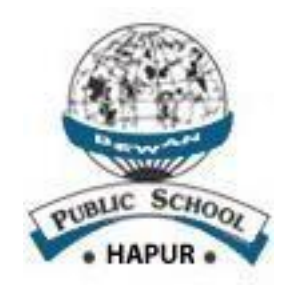

# **PRACTICAL FILE**

# **INFORMATION TECHNOLOGY**

## **CODE : 402**

### **SESSION : 2019-20**

**SUBMITTED BY: STUDENT NAME : ......**

**ROLL NO. : ........ CLASS & SECTION : ...........**

**SUBMITTED TO: TEACHER'S NAME**

# **INDEX**

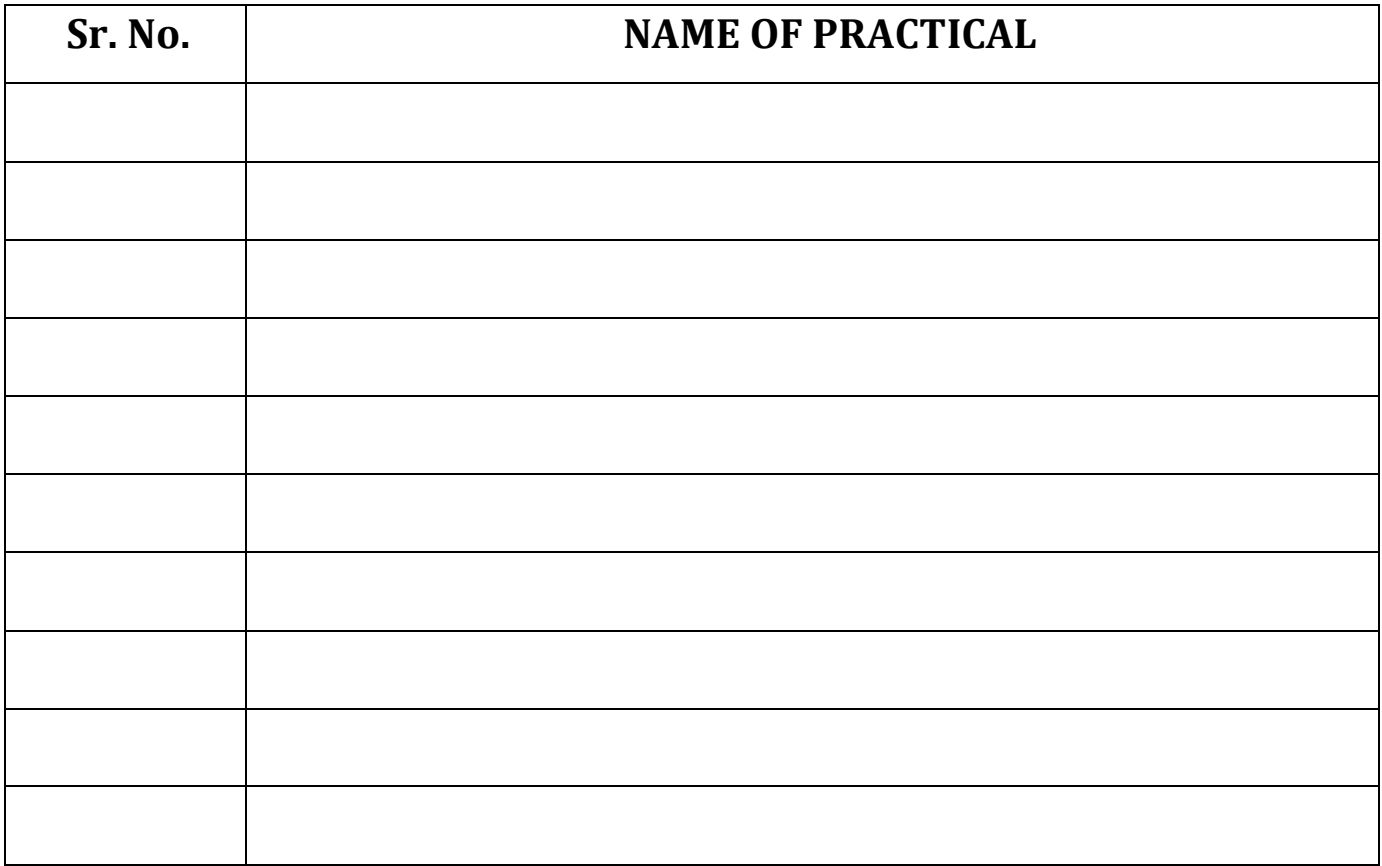

#### **INFORMATION TECHNOLOGY SUBJECT CODE-402 CLASS-IX PRACTICAL FILE ASSIGNMENT**

### **Note:- Following assignments to be done in practical File**

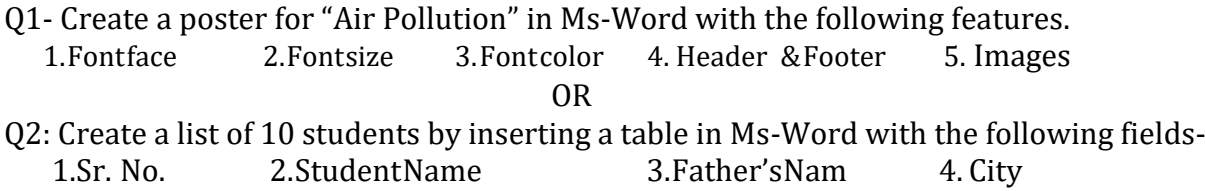

Q3:- Create an article on "Gandhi & Modern India" using maximum feature of MS-Word.

OR

Q4-Design a marksheetfor a student as shown in figurebelowandcreate column chart basedonthe below data:

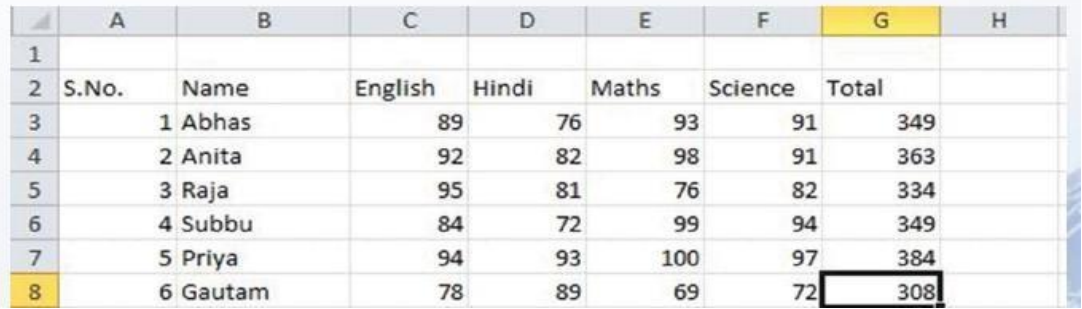

Q5:- Create a presentation (4-6 slides) on any one of the following topics.

- 1. Air Pollution
- 2. Traffic Rules
- 3. Water Conservation

Note:-Taketheprintofallslides.